## Technical Data Sheet: rSpace 2.00

### Software for Kinexus Systems

At a Glance – Highlights of rSpace 2.00

#### Measurement and Evaluation

Software available in Chinese, English, French, German, Russian, and Japanese language

Main sequences ("Toolkit sequences" and "System sequences") available in Chinese, English, French, German, Russian, and Japanese language

"Sequences" are composed of a series of elemental and pre-defined "actions

New action "Switch to page", allows to switch to a particular page in the live display

Custom data format for export, conversion to csv possible

Pre-defined sequences can be edited and adapted to the needs of the user

The user has the freedom to define individual sequences by selecting actions from the palette

User-defined parameters can be stored

Vast selection of accessories

The simulation mode is a hazard-free function to become familiar with rSpace

TeamViewer Support via rSpace available

Extended service support: watchdog timers for instrument maintenance, on-screen notification of service events

#### System Requirements, General Data of the Software

| System Requirements | Recommended                                                                                       | Minimal                                                                                          |
|---------------------|---------------------------------------------------------------------------------------------------|--------------------------------------------------------------------------------------------------|
| Operating systems   | WINDOWS 11, WINDOWS 10 (64 bit) (as of version 19.09 or later)                                    | WINDOWS 11, WINDOWS 10<br>(64 bit) (as of version 19.09 or<br>later)                             |
| PC requirements     | Desktop PC or laptop; Intel Core<br>i5, at least 3.0 GHz, RAM 8 GB,<br>50 GB free hard disk space | Desktop PC or laptop; Intel Core<br>i3, at least 2.0 GHz, RAM 4 GB,<br>5 GB free hard disk space |

| General Information on rSpace 2.00 |                                                                                    |
|------------------------------------|------------------------------------------------------------------------------------|
| Graphical user interface           | Via keyboard or mouse, toolbar                                                     |
| Commmunication interface           | 2 USB ports (one for communication with Kinexus, one for the import of geometries) |
| Software scope of delivery         | USB stick                                                                          |
| Compatibility                      | Ultra+, Pro+, Lab+, DSR+, DSR, DSR-E, DSR-III                                      |
| Software languages                 | Chinese, English, French, German, Russian, Japanese                                |

| Creation of User Sequences  |                                                                                                    |
|-----------------------------|----------------------------------------------------------------------------------------------------|
| Programming style           | No programming language required. Place the symbols for the actions in the desired order. Room for your notes to the actions is provided. |
| Programming time and effort | Less effort as sequences can call other sequences, reducing programming time                                                              |

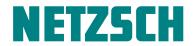

# Technical Data Sheet: rSpace 2.00

### Software for Kinexus Systems

### Main Features of the Software

| Measurements (Selection Only) |                                                                                                    |
|-------------------------------|----------------------------------------------------------------------------------------------------|
| Creep and recovery            | Creep measurements reveal the visco-elastic response of materials over different timescales. Creep tests can also be utilized to mimic gravitational effects and therefore find applications in predicting effects such as sedimentation, sagging and leveling. Upon removal of the stress, the strain will gradually recover.  |
| Instrument setting            | Automatic detection of geometries and cartridges                                                                                                    |
| Live data                     | As a rule, you can inspect the data (both visually and as tabulated data) in rSpace as they are gathered from the Kinexus                                                                                                    |
| Material database             | The pre-defined material database can be extended                                                                                                    |
| Oscillation                   | Exerting a fixed value of either shear stress or shear strain at fixed frequency allows to study the rheology of a sample as a function of time or during a temperature ramp.                                                                                                    |
| Relaxation                    | A set strain generates a gradually decaying stress                                                                                                    |
| Set gap / Normal Force        | Regulate the gap or the normal force exerted on the sample                                                                                                    |
| Set rotational position       | Set a defined rotational position, e.g., a particular deflection in rad                                                                                                    |
| Temperature control           | Temperature control of the sample temperature, e.g., isothermal temperature, temperature table or temperature ramp                                                                                                    |
| Viscometry                    | Viscosity deduced from a ramp in either shear rate or shear stress, or expose the sample to a constant controlled value of shear stress or shear rate to track process conditions or the change of state of a sample as a function of time (e.g., due to chemical or environmental conditions) or as a function of temperature. |
|                               |                                                                                                    |

| Analysis (Selection Only) |                                                                                                    |
|---------------------------|----------------------------------------------------------------------------------------------------|
| Calculate value           | Compute a value based on results obtained in prior actions                                                                                                    |
| Curve analysis            | <ul> <li>Find value with interpolation</li> <li>Crossover point where G' = G"</li> <li>Peak and valley analysis: extrema in data sets</li> <li>Tangent to a data curve</li> <li>Area calculation under a curve or between curves</li> <li>True / false testing</li> </ul> |
| Model fitting             | 20 pre-defined models commonly employed in rheology                                                                                                    |
| Smoothing                 | Smoothing of data sets                                                                                                    |
| Statistics                | Curve statistics and point statistics                                                                                                    |
| Superposition             | Time-Temperature Superposition                                                                                                    |

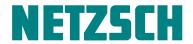

# Technical Data Sheet: rSpace 2.00

## Software for Kinexus Systems

| Basic Function (Selection Only) |                                                                                                    |
|---------------------------------|----------------------------------------------------------------------------------------------------|
| Enter values                    | The user can define values during runtime                                                                |
| Export data                     | rSpace RDF format, conversion to Excel®-compatible CSV format possible                                   |
| Import data                     | To analyze data from prior measurements or external data                                                 |
| Loop                            | Code once, rerun sections of the sequences with user-set exit conditions                                 |
| Merge results                   | Merge previously gathered data to the current data set                                                   |
| Modify value                    | Vast selection of options to modify a value                                                              |
| Print report                    | RPT Format, export to pdf within rSpace possible. An individual logo can be inserted (max. 120 x 60 px). |
| Prompts                         | Guiding the user through the sequence                                                                    |
| Questions                       | Choose questions<br>Yes / No questions                                                                   |
| Raw rata                        | Allows for recording raw data from Kinexus                                                               |
| Sample details                  | Assign a material class, a sample name, batch number and arbitrary notes in a free-format field          |
| Set event time                  | Setting a timer for curing, mixing, etc.                                                                 |
| Switch to page                  | Switches to a page in the live display. The respective page can be defined by the user.                  |

| Documentation    |                                                                                                    |
|------------------|----------------------------------------------------------------------------------------------------|
| rSpace           | The majority of the sequences comes with an abstract that explains the purpose and function of the sequence (some only available in English). From the rSpace search tool "rFinder":  Application notes and handling notes (pdf available in English only) Integrate help (available in English onle) Chart templates Table templates |
| NETZSCH Homepage | Additional Application Notes and White Papers for free download (available in English only)                                                                                                    |

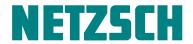